## 2013年 4月23日 観光情報論

## 第2講 ●観光における情報の重要性 ●観光情報の分類 ●オンライン旅行会社

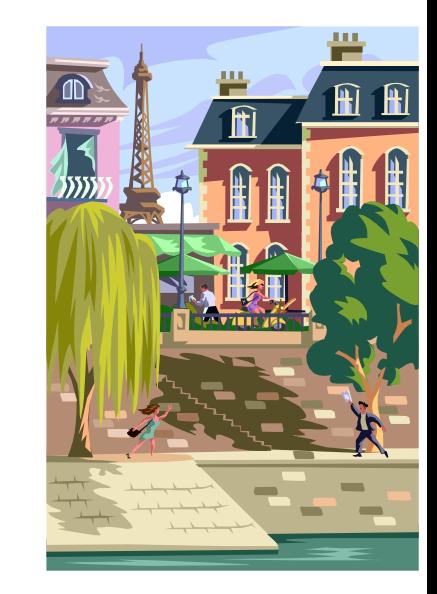

#### 予定

Lecture (45 minutes) Hands on practice (45 minutes)

出典:

・『現代観光総論』 前田勇 編著 第三版 学文社,2006 第七章 ・『Civic Pride シビックプライド 都市のコミュニケーションをデザインする 伊藤 香/紫牟田伸子監修 宣伝会議 2010』

# 観光情報とは

• 「観光に関するあらゆる情報」(広義)

• 「観光者が観光をする際のあらゆる場面にお いて必要となる情報」(狭義)

### 観光における情報の重要性

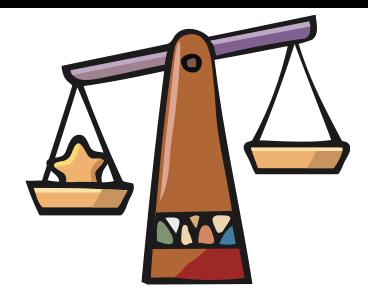

情報の非対称性(経済学の概念)

取引される財・サービスの品質やタイプなどについて の情報が、経済主体のどちらか一方に偏っている状態。

(こと観光に関しては買い手である観光者よりも、売り手である観光 地・サプライヤーの方が、観光地や観光対象についての正確かつ 多様な情報を有しており、情報の非対称性が存在していると考え られる。)

情報の非対称性の要因

- ① 観光者が旅行に出かけることは非日常的なこと。
- ② 移住地と観光地は離れている。

→サンプルで試すことはできない

→時間とお金をたくさん消費する高リスク購買行動。

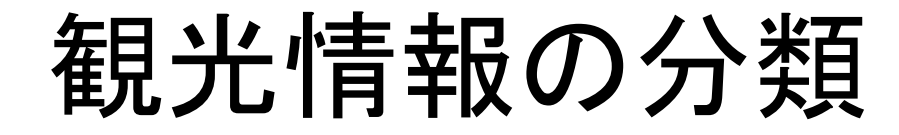

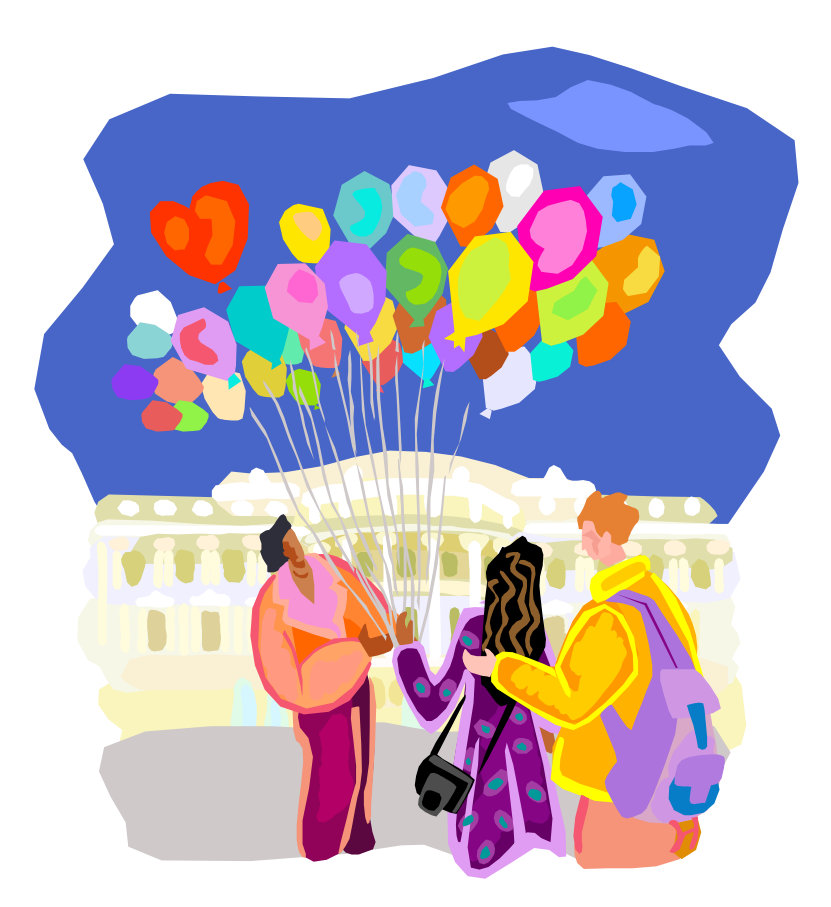

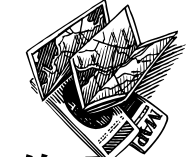

観光情報の分類 ①送り手による分類

- サプライヤー(ホテル業・航空会社・アトラクション)が独自に作る パンフレットやチラシ→意図したとおりの情報を買い手に情報発信
- 自治体や観光協会、旅館組合のパンフレットやガイドマップ、ウェブ サイト。 →区域内の旅館を網羅的、平等、公平に紹介
- 旅行会社・・・旅行会社が旅館等を消費者に販売する場合の旅行会 社が製作するガイドブックやパンフレット、ウェブサイト。

→各々の旅行会社が定めた型にしたがって並列的に掲載

- マスコミ・・・テレビ番組に放映されたり、出版社によるガイドブックや 雑誌に掲載→掲載決定権や編集権はマスコミ側が保有しており、そ の旅館が取り上げられることは保証されておらず、また旅館側の意 図どおりの情報が発信されるとは限らない。一方、消費者側は、マ スコミによる情報を信頼性の高い情報として受け取ってしまう。
	- 一般の個人(Word of mouth)・・・個人がウェブサイト、ブログ等を用 いて利用した施設の感想を不特定多数に発信。→利用者視点での 本音の情報もあるが感情的な意見や不正確な情報の可能性もあ る)

観光情報の分類 ②情報の媒体(メディア)による分類

- 紙媒体 (本・雑誌・新聞)
	- -入手が容易。

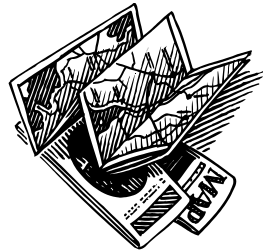

→旅行の具体的な計画

- -旅行前から旅行中まで利用可能。(旅行後も?!)
- -マスコミによるガイドブックや雑誌
- -サプライヤーや自治体・旅行会社による広告

-サプライヤーや自治体・地方観光協会等が製作する無料 のパンフレットやガイドマップ (Tourist Information Centertなどで 配布)

電波媒体(テレビ・ラジオ) -ドラマや映画,CMの影響 (JAPAナビ・朝ドラ<ちゅらさん>/Roman Holiday/Sound of Music) よりも、行くことそのもの を決定する以前の段階 では大きな影響力をもつ。

観光情報の分類 ②情報の媒体(メディア)による分類

- 電子媒体(インターネット)
	- ー2005年の調査では"旅行に際して参考にするメディア" において26%(日本観光協会)(2000年は7.3%)
		- →大規模なサプライヤーや観光地だけでなく
			- 小規模なサプライヤーも参加可能

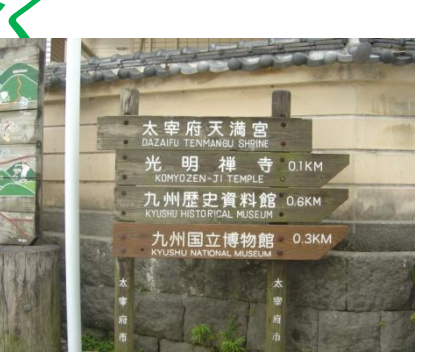

• ディスプレー媒体(看板や地図)

一観光対象・宿泊施設の名称や誘導目的のもの。観光対 象施設における展示内容を解説する表示板。

⇒観光情報の送り手は、適切な媒体(メディア)の選択と 組み合わせを図ることが求められる。

### 観光情報の分類(3)情報の内容による分類

• 発地情報・・・

好ましいイメージを形成させ、来訪することを 動機づける機能(ガイドブック・プロモーションビ デオ・オンライン旅行会社のトラベルサイト)

• 着地情報 (現地情報)・・・

観光者が訪れた土地での移動や活動を容易 なものとする。利用のし易さや正確性がもとめり れる。 (例:地図・標識・Travel Information Ctr.)

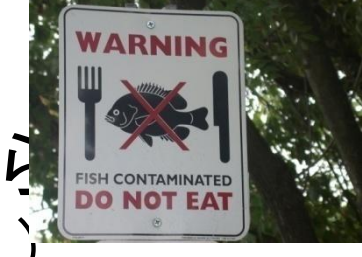

• 評価情報・・・

旅行会社やマスコミ、さらに一般消費者がサプ ライヤーの提供する施設やサービスについての 評価や印象などを示している。(ミシュラン・ブ ログ・地球の歩き方)

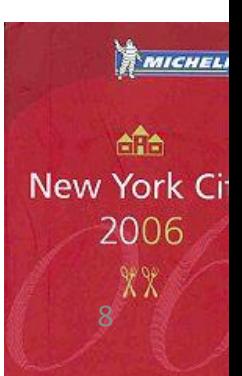

### 観光における情報通信技術 (ICT) の活用と影響

### 観光における情報通信技術 (ICT) の活用と影響

– 1960年代 アメリカの航空業界

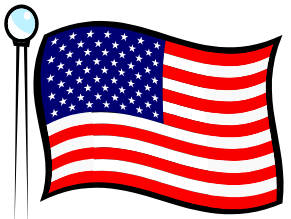

- 1962年、アメリカン航空はIBM社と共同で**CRS** (Computer Reservation System) を開発。これがの ちに「Sabre」
- 1970年代、CRSを保有する航空会社が他の航空会 社や旅行会社に開放。販売チャネルを拡大
- 1980年代、これがGDS(Global Distribution System) へと進化し、「Sabre」「Apollo/Galileo」「Amadeus」 「Abacus」などの主要なものに集約
- 1990年代半ば、インターネットの普及とともに、消 費者向けに「Travelocity」等が開発される。 カラック

# • 日本では 観光における情報通信技術 (ICT) の活用と影響

- 1960年代 鉄道分野で「MARS(マルス)」(列車座 席予約しステム)
- 1964年 航空分野でJALが「JALCOM」(国内線の 座席予約システム)から現在の「ACCESS」へ
- 1969年 旅行会社ではJTBが「TRIPS」(宿泊施設 の客室予約システム)

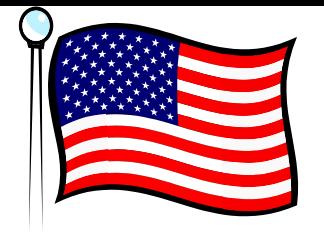

### オンライン旅行会社の現実 米国では市場の半分握る勢い

- 90年代・・・オンライン旅行会社のビジネスモデル誕生
	- Expedia (Microsoft のトラベル部門から独立)
	- Travelocity
	- Priceline (Auction Site)
	- Orbitz (2001)
- 米国の旅行市場
	- 消費者がホテルや航空会社などのSupplierから購入 (4割)
	- オフライン旅行会社(4割) – オンライン旅行会社(1割) 12 12 12 12 12 12

2008年以降、オンライン販 売は10%以下にとどまっ ている。

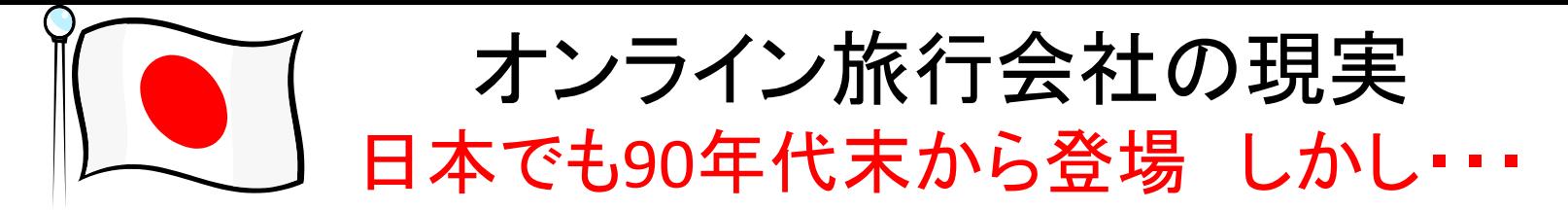

- **90**年代末・・・オンライン旅行会社が旅行市場に参入
	- **1999**年 「アルキカタ・ドット・コム」設立

(格安航空券販売事業を譲渡)

- **2000**年 「たびゲーター」(**JTB**とヤフーの合弁)
	- 「スカイゲート」(**2005**年に**H.I.S**が資本を引き上げ撤退**)** 「イーツアー」
- **2001**年 「楽天トラベル」 (**2004**年 マイトリップ・ネットと合併) 「タビニ」 (米**Travelocity**と**JAL**、**ANA**等の航空会社) **2005**年 清算
- **2006**年 「日本版ラストミニットドットコム」

(英**lastminute.com**・近畿日本ツーリスト・日本旅行) 「エクスペディアジャパン」

**2008年苦戦・あいつぐ合併、解散、撤退 インスタック 2008年苦戦・あいつぐ合併、解散、撤退** 

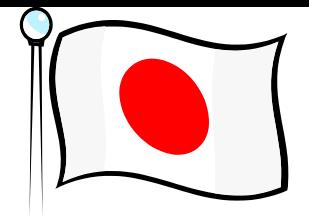

オンライン旅行会社の現実 成功とはいえないビジネスの現状

- 日本・・・複雑な航空券の流通形態
	- 航空券の流通に占める旅行会社の役割が格段に 大きい。
		- 航空券を大量に仕入れた旅行会社が個々に値付けした うえで格安航空券として消費者に販売したり、別の旅行 会社に卸したりする。
		- 卸し先の旅行会社が再び値付けし直すこともある。
		- (一次卸と二次卸の値段が競合する)
	- オンライン旅行会社も格安航空券をシステムに取り 込まないことには消費者に指示されないが、日々 変化する格安航空券をシステムに取り込むことは  $\widehat{\mathbf{H}}$ 難。 14

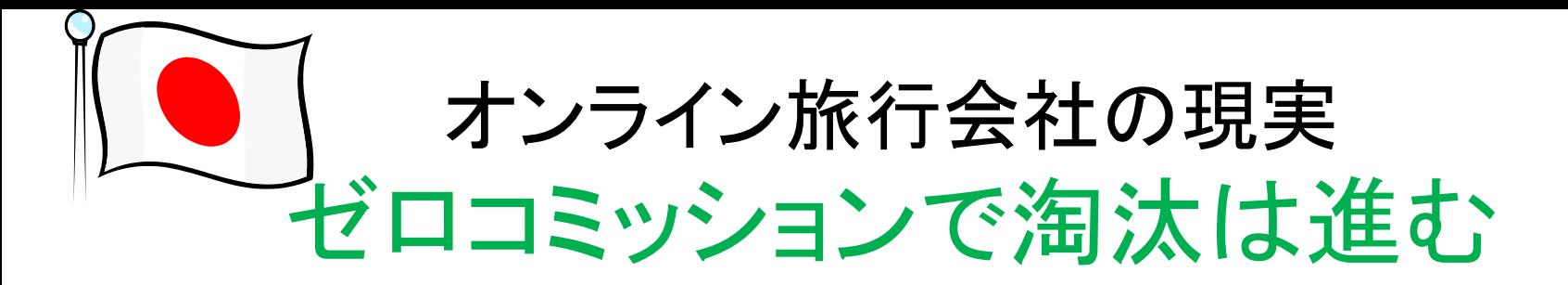

• 旅行会社の危機とチャンス

# 米国のTravel Agency Sites

- **1. www.unitedairlines.com**
- **2. www.expedia.com**
- **3. www.travelocity.com**
- **4. hotels.com**

# 英語版を使用してください。

### Civic Pride

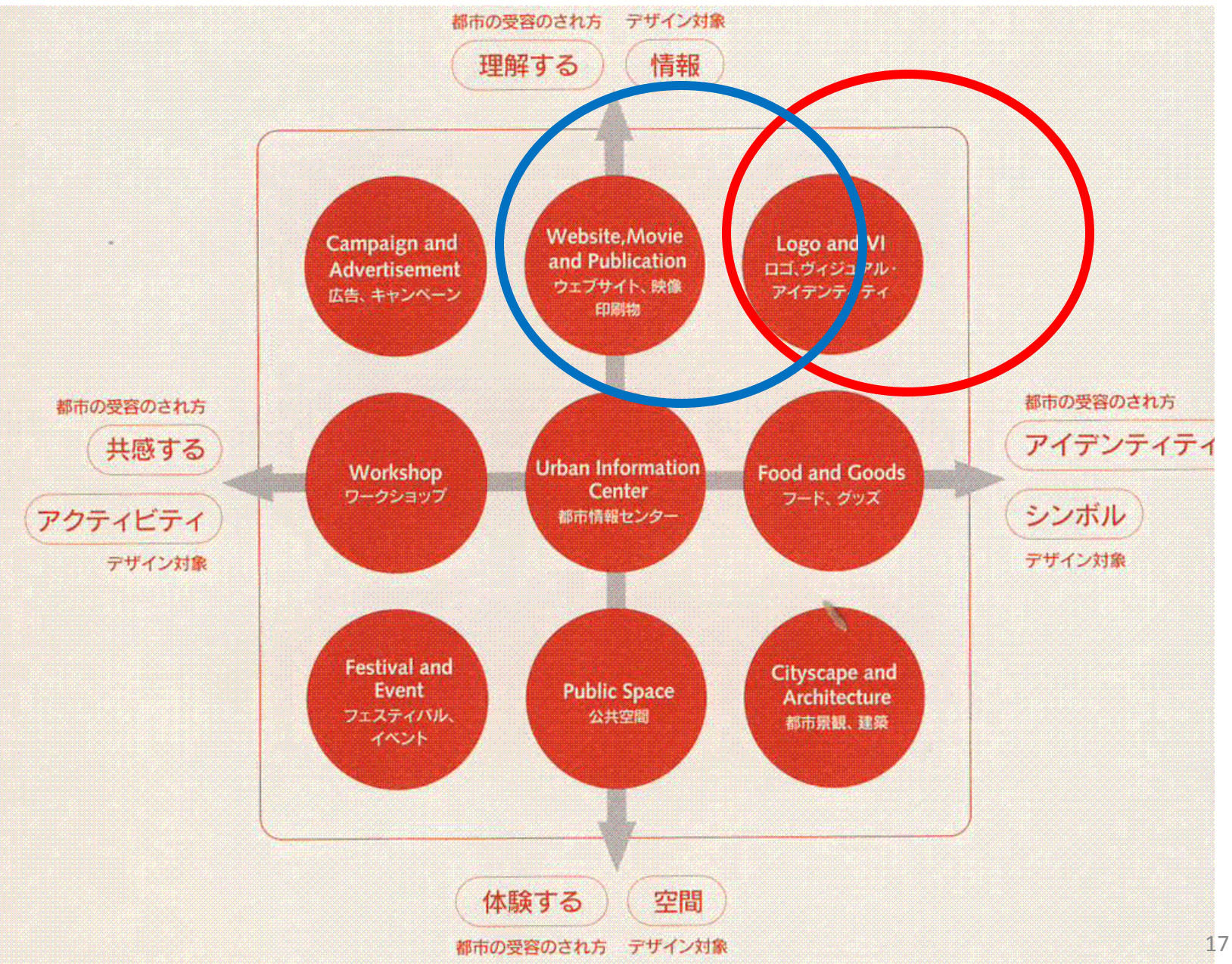

課題 (提出期限:4月30日 11:59pm) 演習1と2について調べ、「ワード」ソフトでタイプして保存。 それをメールに添付して提出。

演習**1.** 理想の海外旅行 **(**日程:**6**月**12**日から**22**日**)**

- ① 最も安い航空券と、泊まって みたい宿泊施設を探す目的で 旅行予約Websiteを選ぶ。
- ② Webサイトを選んだ理由
- ③ 旅行の内容(日程)
- ④ 航空券を選んだ理由
- ⑤ 宿泊施設を選んだ理由 (値段、価格等)
- ⑤ 選んだWebsite使用後の感想

演習**2. Civic Pride Amsterdam**

⑥ アムステルダムの都市 プロモーション戦略について 400字程度でまとめる。

⑦ それについての感想を 300時程度で書く

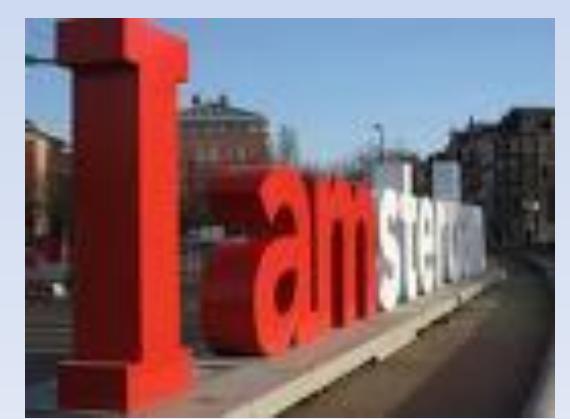

#### 書類の添付方法 その1

- 1. 演習3. 「琉球大学のウェブメール」 を使って、2つの ワード・ドキュメント(「理想の海外旅行」・「アムステルダ ムのコミュニケーション戦略」を添付し、先生に送る。 2. インターネット(e)をダブルクリックする。 3. URLアドレスにwww.cnc.u-ryukyu.ac.jpとタイプする。 4. Webmail Service をクリックして、パスワードを入れる。 5. 今までに使ったことのない人は、左欄の受信トレーをク リックしてどのようなメールが来ているか読んで確認する。 6. 次に、左欄の メール作成のボタンを、クリックする。 7. 宛先に 先生のメールアドレス kaorukom@eve.uryukyu.ac.jpを入れる。 8. Cc:に、隣の人のアドレスを入れる。
- 9. Bcc:に、自分のアドレスを入れる。 カックスの 29

### 書類の添付方法その2

- 1. 件名に 「観光情報論 第2講 アムステルダム あなたの名前」と タイプする。 (件名を正しく入れないと採点されません)
- 2. メールの文面には、宛名、メッセージ、あなたの名前を書く。
- 3. 右のスクロールバーをおろして、ファイル添付の右にある参照をお すとアップロードするファイルの選択というポップアップ・ウィンドウ が出てくる。
- 4. Removable Diskに先ほどのドキュメントを保存した人は、ファイルの 場所でマイコンピュータを選び(ワンクリック)し、Removable Diskを 選び、開くをクリックする。
- 5. ドキュメントを添付したのち、メール送信する。
- 本日、USBに保存できなかった人は、Webmailで途中の原稿を自 分に送っておく。(そうすると後から追記することができるので)連休 明けからUSBフラッシュ・メモリーを持ってきてください。
- 5月7日の課題:Case Study (バルセロナのコミュニケーション戦略) 20( p.118)について読んで来ること。

### Civic Pride

• 「シビックプライド」(18c英国で誕生) "市民が都市に対してもつ自負と愛着"」・・・地域活性の切 り札

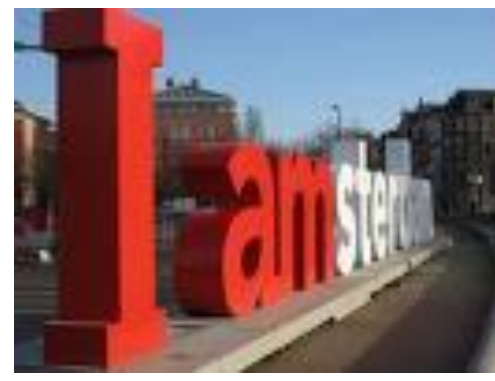

[21](http://www.google.co.jp/imgres?imgurl=http://www.ilovenewyork.cwhatch.com/images/i-love-ny.jpg&imgrefurl=http://www.detectivemarketing.com/2008/09/&h=360&w=360&sz=12&tbnid=0Y9hSepYBzxcoM::&tbnh=121&tbnw=121&prev=/images?q=i+love+ny&usg=__AKxB5_UEi50H92oZdZ2_1icgiuI=&ei=zyIISpvdBs-fkQXV65zWBw&sa=X&oi=image_result&resnum=1&ct=image&ved=0CBgQ9QEwAA)

 $\frac{1}{N}$ 

- アムステルダム
	- 自由と寛容の気風
	- Pop: 743,079
	- Area:219.39 sq.km

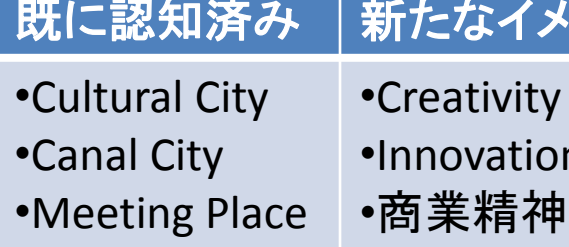

メージ

**on** 

- アムステルパートナーズの設立 【都市マーケティングとプロモー ション)
- ◆I amsteldam (2006) Brand Carrier(Motto'
- I Love New York (1977)